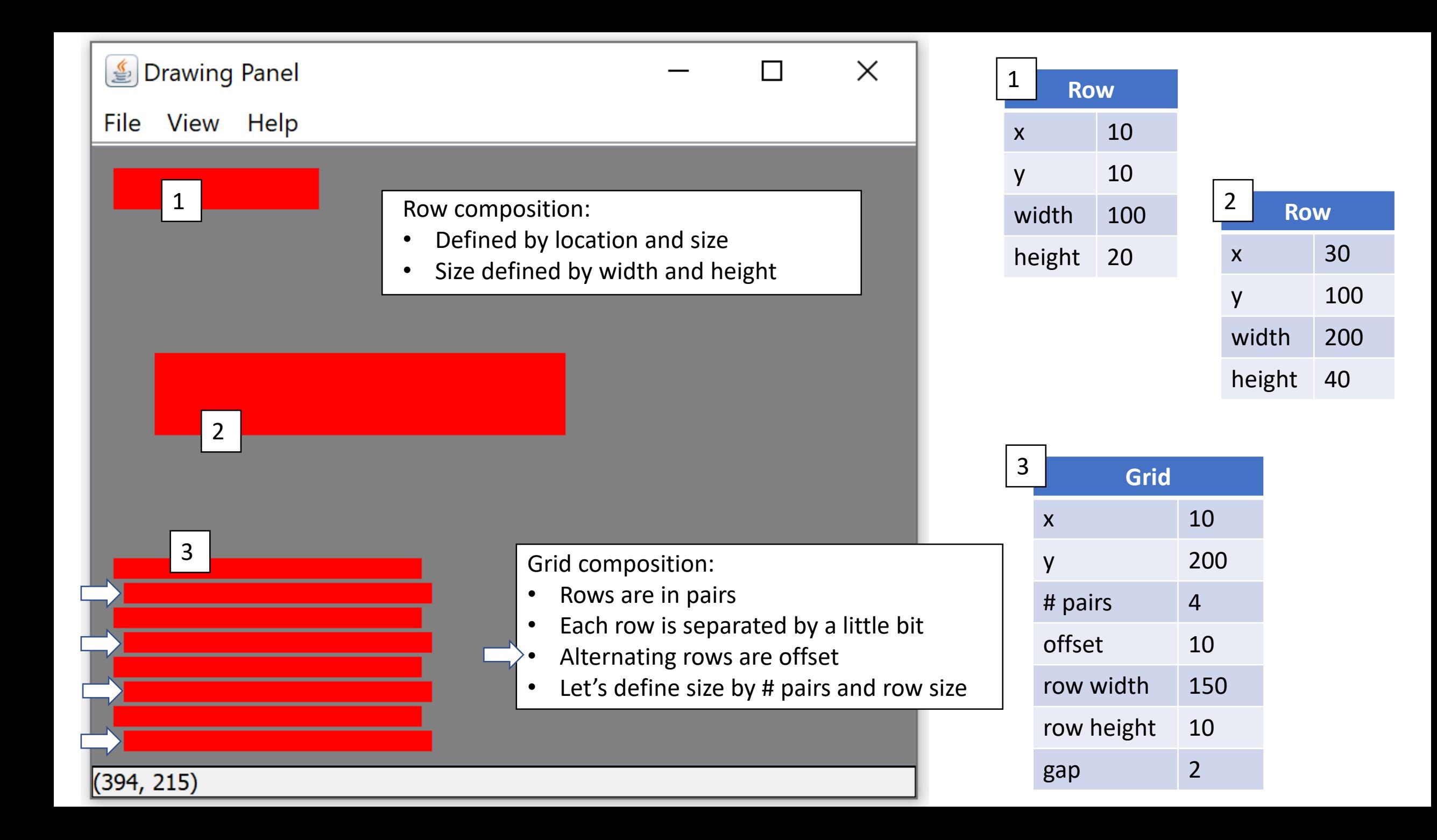

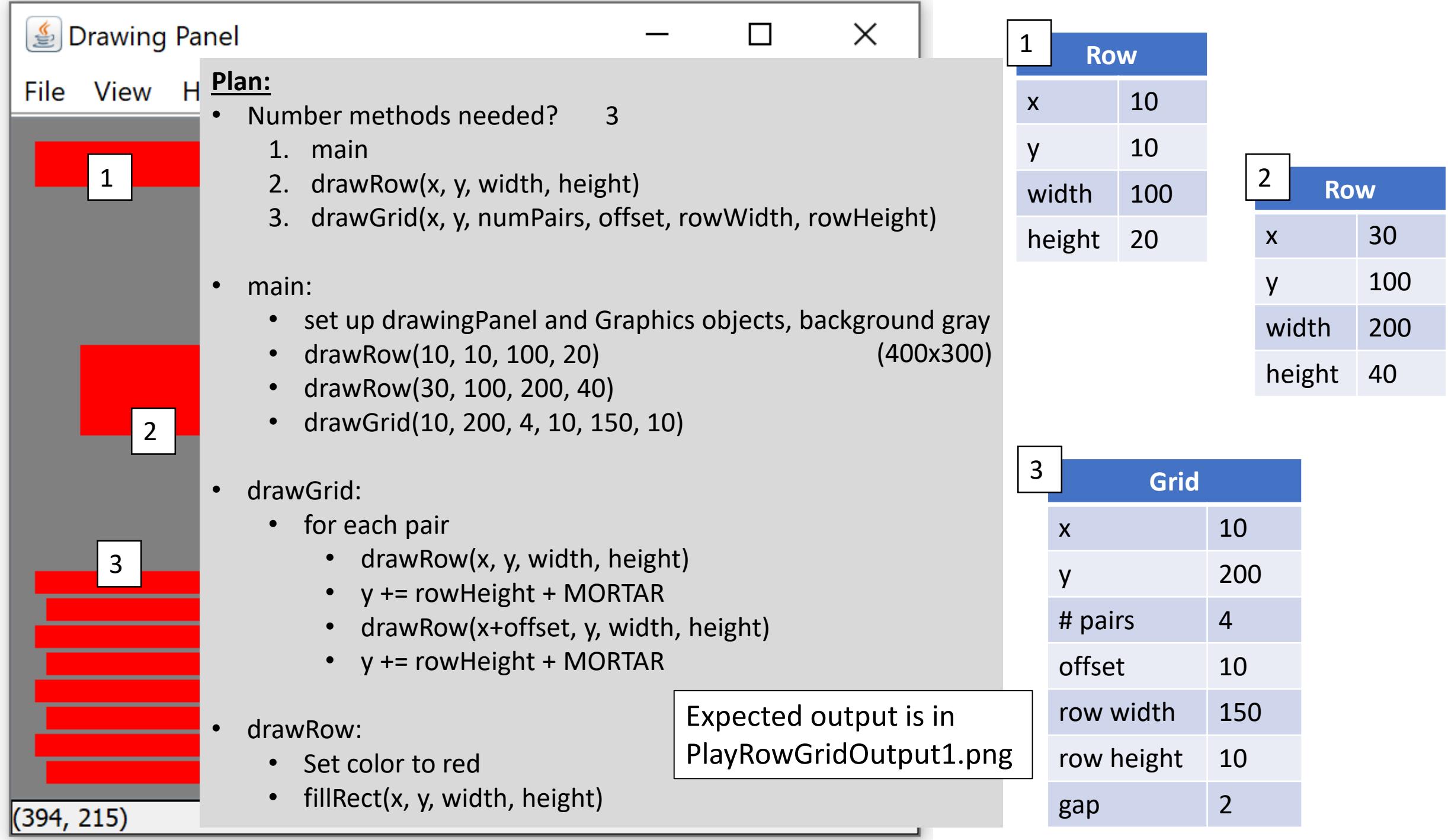

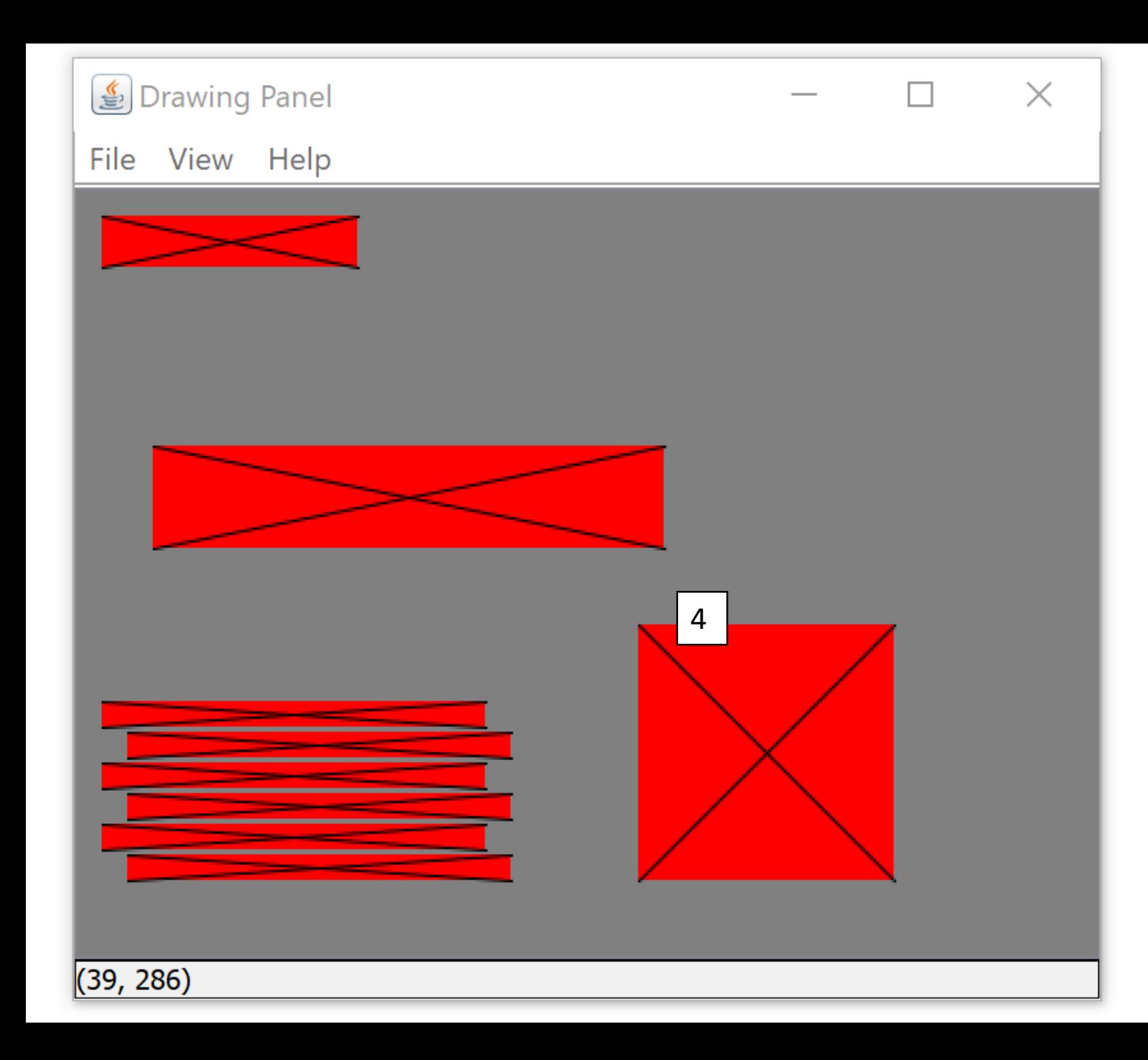

For the second step:

- add a  $4<sup>th</sup>$  figure, info below
- draw a black X on each row from top left corner to bottom right
- Expected output is PlayRowGridOutput2.png

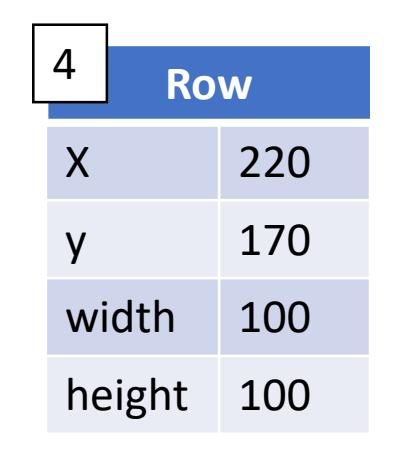